**Βασική Δομή Προγράμματος Τερματικού** (Console Application)

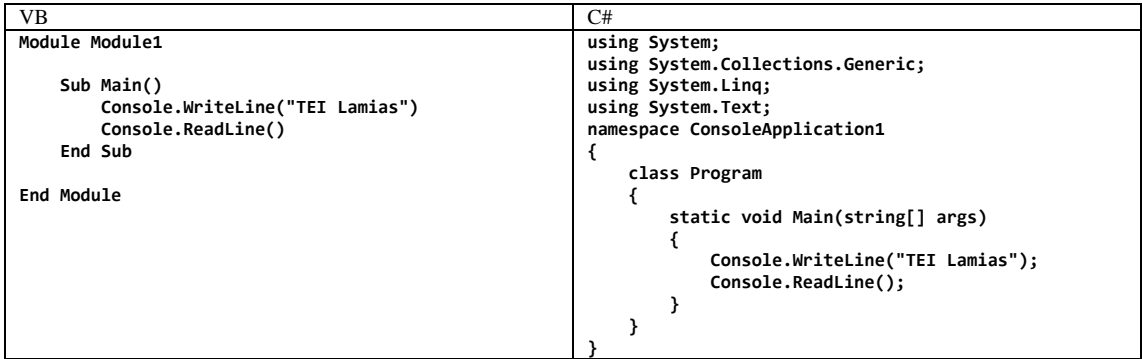

Στην C# οι εντολές τελειώνουν με τον χαρακτήρα ; (ελληνικό ερωτηματικό)

Στην C# oι εντολές ομαδοποιούνται με την χρήση των άγκιστρων { } π.χ. **{ εντολή 1; Εντολή 2; Εντολή 3; }** Οι βασικοί τύποι δεδομένων φαίνονται στον πίνακα της σελίδας 31 του αρχείου charp.pdf

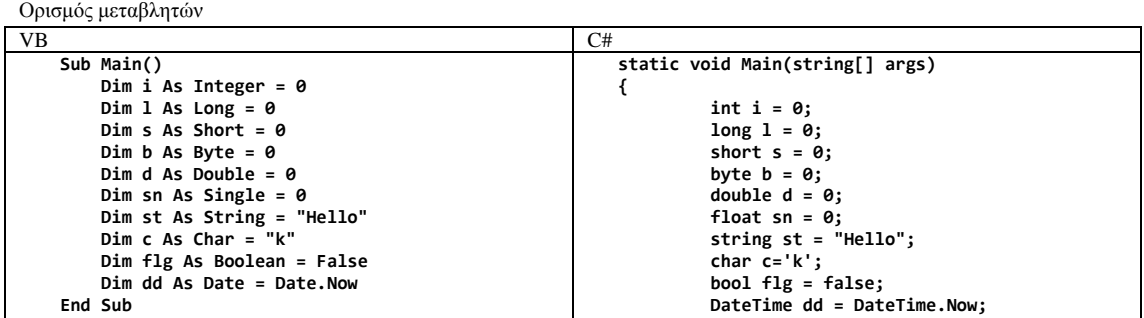

 **}**

Διάβασμα μεταβλητής από το πληκτρολόγιο

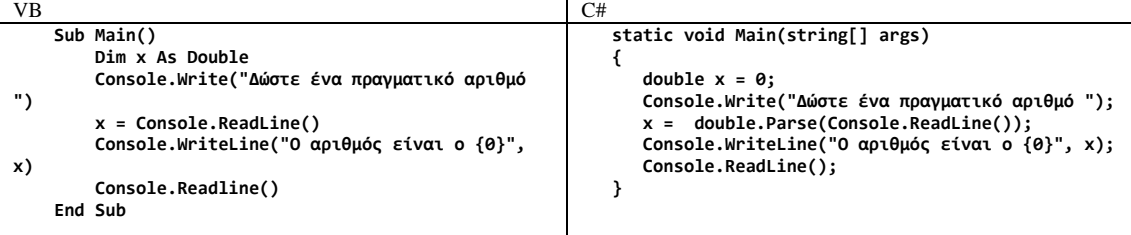

**Παρατηρήσεις** (σχόλια) στο πρόγραμμα

**// Παρατήρηση μιας γραμμής ή /\* Κείμενο παρατήρησης σε πολλές γραμμές \*/**

**Μετατροπές δεδομένων με την χρήση των μεθόδων ToString - Parse: double x double.Parse(Console.ReadLine()); Ρητή μετατροπή δεδομένων (δεν λειτουργεί για μετατροπή κειμένου σε αριθμό: int k = (int) 23.45; Ορισμός Σταθερών const double pi = 3.14159;** 

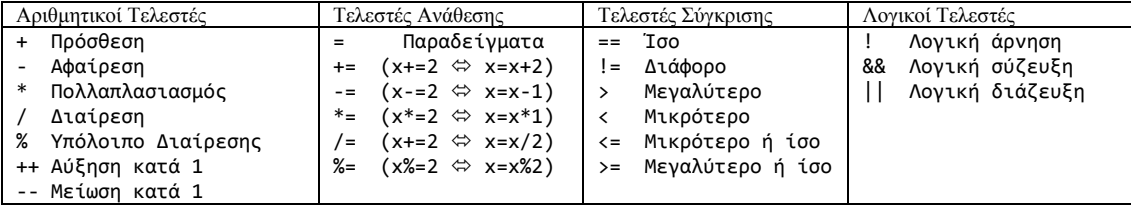

Ο τελεστής Like της Visual Basic δεν ισχύει για την C#

**Ασκήσεις:**  Άσκηση 1.3, Άσκηση 2.1, Άσκηση 3.1, Άσκηση 3.4

**Εντολές Διακλάδωσης**

```
 //Γενική περίπτωση if
    static void Main() 
    {
        int i = 0;
        Console.Write("Δώστε ένα ακέραιο: ");
        i = int.Parse(Console.ReadLine());
        if (i < 0)
        {
            Console.WriteLine("Αρνητικός");
 }
        else
        {
            Console.WriteLine("Θετικός");
 }
        Console.ReadLine();
 }
                                                         }
    // If χωρίς άγκιστρα
    static void Main() 
    {
        Console.Write("Δώστε ένα ακέραιο: ");
        int i = int.Parse(Console.ReadLine());
        if (i < 0) Console.WriteLine("Αρνητικός");
        else Console.WriteLine("Θετικός");
        Console.ReadLine();
 }
    //If χωρίς τμήμα else 
    static void Main() 
 {
 Console.Write("Δώστε ένα ακέραιο: ");
 int i = int.Parse(Console.ReadLine());
        if (i < 0) Console.WriteLine("Αρνητικός");
        if (i >= 0) Console.WriteLine("Θετικός");
        Console.ReadLine();
    }
```

```
 // Ένθεση if
     static void Main4() 
     {
        Console.Write("Δώστε ένα ακέραιο ");
        int i = int.Parse(Console.ReadLine());
        if (i < 0)
        {
            Console.WriteLine("Αρνητικός");
 }
        else
        {
            if (i == 0)
 {
            Console.WriteLine("Μηδενικός");
 }
             else
 {
            Console.WriteLine("Θετικός");
 }
 }
        Console.ReadLine();
//Εντολή πολλαπλής επιλογής
 Console.Write("Δώστε βαθμό από 0 έως 10 : ");
 int i = int.Parse(Console.ReadLine());
       switch (i)
        {
            case 0:
                Console.WriteLine("μηδέν");
                break;
             case 1: case 2: case 3: case 4:
                Console.WriteLine("απέτυχες");
                break;
            case 5: case 6:
                Console.WriteLine("καλώς");
                break;
            case 7: case 8:
                Console.WriteLine("λίαν καλώς");
                break;
            case 9: case 10:
                Console.WriteLine("άριστα");
                break;
             default:
                 Console.WriteLine("λάθος βαθμός");
                break;
 }
        Console.ReadLine();
```
**Εντολές Επανάληψης**

 **}**

```
static void Main() //Εντολή επανάληψης for
    {
        for (int i = 1; i <= 10; i++ )
        {
            Console.WriteLine(i); 
 }
        Console.ReadLine();
    }
static void Main() //Εντολή επανάληψης for με βήμα
    {
        for (double x = 0; x <= 1; x+=0.1)
        {
            Console.WriteLine(x);
 }
        Console.ReadLine();
    }
static void Main() //χρήση break – continue
    {
        for (int i = 1; i <= 10; i++)
 {
 if (i == 5) continue; //Παράλειψη τιμής
 if (i == 9) break; //Έξοδος από την for
            Console.WriteLine(i);
 }
        Console.ReadLine();
                                                         static void Main() //Υπολογισμός παραγοντικού
                                                         {
                                                             int n = 0;
                                                             int p = 1;
                                                             Console.Write("Δώστε έναν ακέραιο: ");
                                                             n = int.Parse(Console.ReadLine());
                                                            for (int i = 2; i \le n; i++) {
                                                                 p *= i;
                                                     }
                                                             Console.WriteLine(«Παραγοντικό {0} = {1}", n, p);
                                                             Console.ReadLine();
                                                         }
                                                         static void Main() // Ένθεση εντολών for
                                                     {
                                                             for (int i = 1; i <= 3; i++)
                                                     {
                                                                 for (int j = 1; j <= 2; j++)
                                                     {
                                                                 Console.WriteLine("i={0} j={1}", i, j);
                                                     }
                                                     }
                                                             Console.ReadLine();
                                                         }
```
 **}**

**Ασκήσεις : Από τις σημειώσεις Προγραμματισμού Ι ασκήσεις 4.1, 4.3, 4.5, 4.7** 

**Εντολές Επανάληψης Do-While και While**

```
 static void Main() //Εντολή επανάληψης Do-While
    {
        int i=1;
        do
        {
            Console.WriteLine(i);
           i++;
        } while (i <= 10);
        Console.ReadLine();
    }
    static void Main() //Εντολή επανάληψης While
    {
        int i = 0;
        while (true)
        {
            i+=1;
            Console.WriteLine(i);
            if (i >= 20) break;
 } 
        Console.ReadLine();
                                                         static void Main()
                                                         {
                                                             double x = 1;
                                                             double sum = 0;
                                                             int cnt = 0;
                                                             double pl = 0;
                                                             double max = double.MinValue;
                                                             while (x != 0)
                                                             {
                                                                 Console.Write("Δώστε πραγματικό ");
                                                                 x = double.Parse(Console.ReadLine());
                                                      if (x < 0) cnt++;
                                                      if (x > max) max = x;
                                                      pl++;
                                                      sum += x;
                                                      }
                                                      Console.WriteLine("Sum = {0}", sum);
                                                      Console.WriteLine("MO = {0}", sum/pl);
                                                      Console.WriteLine("Max = {0}", max);
                                                      Console.WriteLine("<0 = {0}", cnt);
                                                             Console.ReadLine();
```
 **}**

**Πίνακες**

 **}**

```
int[] m = new int[6]; //Ορισμός μονοδιάστατου πίνακα 
Console.WriteLine("Εισαγωγή στοιχείων πίνακα");
Console.WriteLine("-----------------------------");
for (int i = 0; i <= 5; i++)
{
     Console.Write("Δώστε το στοιχείο m({0}): ", i);
     m[i] = int.Parse(Console.ReadLine());
}
//Εκτύπωση στοιχείων πίνακα
Console.WriteLine();
Console.WriteLine("Τα στοιχεία του πίνακα είναι:");
Console.WriteLine("-----------------------------");
for (int i = 0; i \le 5; i++){
     Console.WriteLine(" m({0})= {1,10} ", i, m[i]);
}
Console.WriteLine();
Console.WriteLine("Επεξεργασία στοιχείων πίνακα");
Console.WriteLine("-----------------------------");
//Έυρεση μέσου όρου
int sum = 0;
for (int i = 0; i <= 5; i++)
{
     sum += m[i];
}
Console.WriteLine("Μέσος όρος = {0,8:N2}", sum / 
6.0);
//Έυρεση μικρότερου στοιχείου
int min = m[0];
for (int i = 0; i <= 5; i++)
{
     if (m[i] < min)
         min = m[i];
}
Console.WriteLine("Μικρότερο στοιχείο = {0,8}", 
min);
//Πλήθος μηδενικών στοιχείων
int n = 0;
for (int i = 0; i <= 5; i++)
{
     if (m[i] == 0)
        n += 1;
}
Console.WriteLine("Πλήθος μηδενικών = {0,8}", n);
Console.ReadLine();
                                                         int[,] m = new int[2,3]; //Ορισμός πίνακα 2Χ3 
                                                         Console.WriteLine("Εισαγωγή στοιχείων πίνακα");
                                                         for (int i = 0; i \le 1; i++){
                                                             for (int j = 0; j \le 2; j++) {
                                                                  Console.Write("Δώστε m({0},{1}): ", i, j);
                                                                  m[i, j] = int.Parse(Console.ReadLine());
                                                              }
                                                         }
                                                         //Εκτύπωση στοιχείων πίνακα
                                                         Console.WriteLine("Τα στοιχεία του πίνακα είναι:");
                                                         for (int i = 0; i <= 1; i++)
                                                         {
                                                              for (int j = 0; j <= 2; j++)
                                                          {
                                                                  Console.Write("{0,6}", m[i,j]);
                                                          }
                                                              Console.WriteLine();
                                                         }
                                                         Console.WriteLine("Επεξεργασία στοιχείων πίνακα");
                                                         int sum = 0; //Έυρεση μέσου όρου
                                                         for (int i = 0; i <= 1; i++)
                                                         {
                                                             for (int j = 0; j \le 2; j++) {
                                                                  sum += m[i,j];
                                                              }
                                                         }
                                                         Console.WriteLine("MO = {0,8:N2}", sum / 6.0);
                                                         int min = m[0,0]; //Έύρεση μικρότερου στοιχείου
                                                         for (int i = 0; i <= 1; i++)
                                                         {
                                                              for (int j = 0; j <= 2; j++)
                                                          {
                                                                  if (m[i,j] < min)
                                                                      min = m[i,j];
                                                                  }
                                                              }
                                                         Console.WriteLine("Μικρότερο στοιχείο={0,8}", min);
                                                         int n = 0; //Πλήθος μηδενικών στοιχείων
                                                         for (int i = 0; i \le i; i++){
                                                              for (int j = 0; j <= 2; j++)
                                                              {
                                                                  if (m[i,j] == 0)
                                                                      n += 1;
                                                              }
                                                         }
                                                         Console.WriteLine("Πλήθος μηδενικών = {0,8}", n);
                                                         Console.ReadLine();
```
**Ασκήσεις : Από τις σημειώσεις Προγραμματισμού Ι ασκήσεις 5.1, 5.5, 4.10, 4.11** 

**Διαδικασίες – Συναρτήσεις**

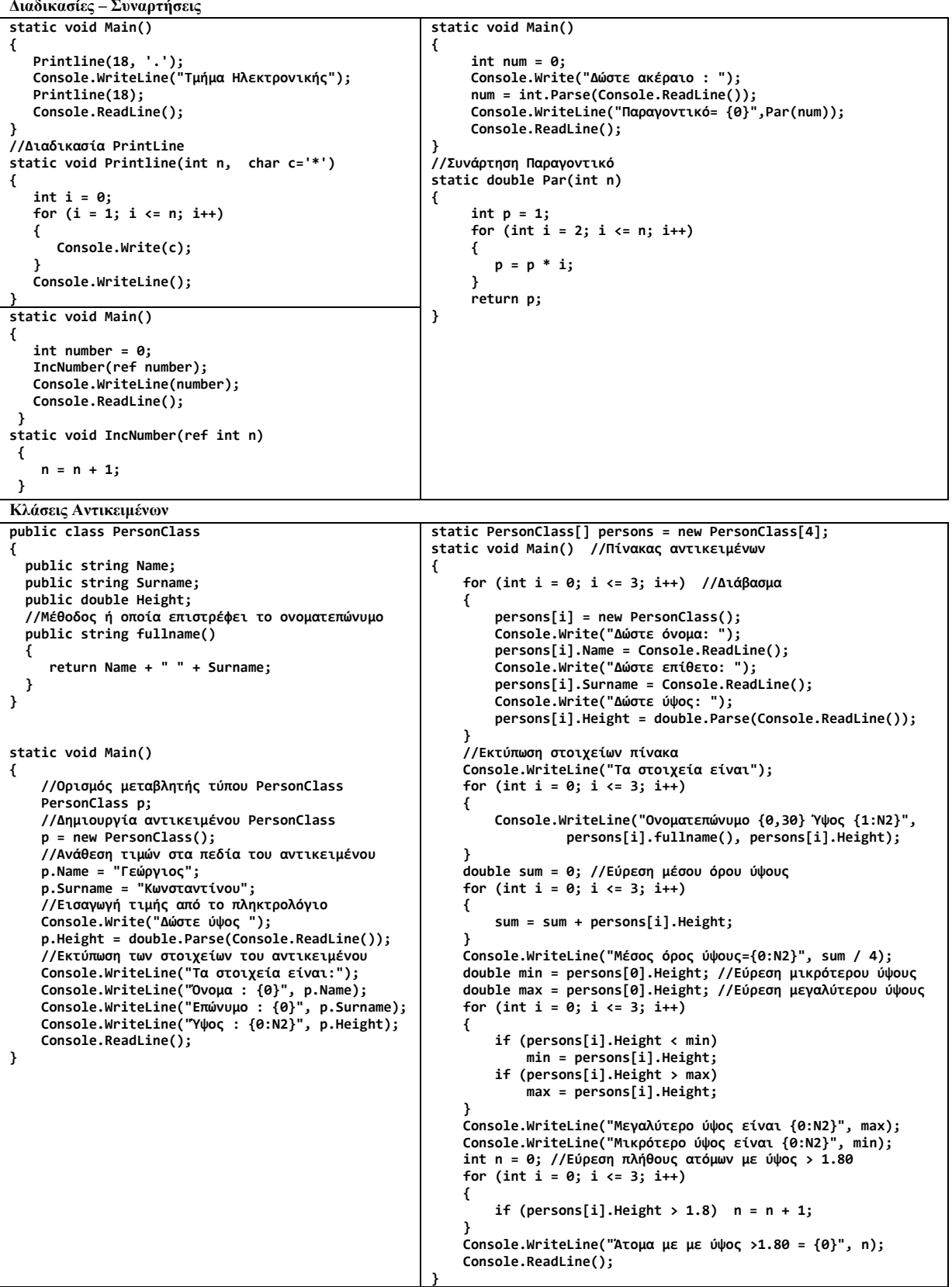

**Ασκήσεις για το Εργαστήριο 4:** 

Εκτυπώστε τα παραγοντικά των αριθμών από 1 έως 10 με την χρήση συνάρτησης παραγοντικό που θα δημιουργήσετε.

 Δημιουργήστε εφαρμογή η οποία ζητά από τον χρήστη να εισάγει την ακτίνα ενός κύκλου και εκτυπώνει την περίμετρο του κύκλου με την χρήση συνάρτησης Perimeter την οποία θα ορίσετε στην εφαρμογή σας.

 Δημιουργήστε εφαρμογή η οποία υπολογίζει και εκτυπώνει με εντολή επανάληψης τις αντιστοιχίες σε δραχμές των 10, 20, 30, .. 100 Ευρώ. Η μετατροπή γίνεται με χρήση συνάρτησης EuroToDrachmas την οποία θα ορίσετε στην εφαρμογή σας. **Ασκήσεις για το Εργαστήριο 5: Από τις σημειώσεις Προγραμματισμού ΙΙ ασκήσεις 8.2, 8.3, 8.4**

## **Ιδιότητες Αντικειμένων**

**{**

**}**

**{**

**}**

**{**

**}**

```
class PersonClass
     public string Name;
     public string Surname;
 private double height; //Ιδιωτική μεταβλητή
 public double Height // Ορισμός ιδιότητας
 {
        get
        {
            return height;
        }
        set
        {
            if (value >= 0)
 {
           height = value;
 }
        }
 }
    public string NameSurname
 {
         get
        {
            return this.Name + " " + this.Surname;
        }
    }
class Program
     static void Main(string[] args)
     { 
        PersonClass p = new PersonClass();
         //Ανάθεση τιμών στα πεδία του αντικειμένο
        Console.Write("Δώστε όνομα ");
        p.Name = Console.ReadLine();
        Console.Write("Δώστε επώνυμο ");
        p.Surname = Console.ReadLine();
        Console.Write("Δώστε ύψος ");
        p.Height = double.Parse(Console.ReadLine());
 Console.WriteLine("{0} {1} ", p.NameSurname,
 p.Height);
        Console.ReadLine();
    }
Συμβάντα αντικειμένων (Παράδειγμα 8.4)
public delegate void HeightChanged(PersonClass 
sender, double height);
public class PersonClass
     public event HeightChanged heightChanged;
     public string Name;
     public string Surname;
     private double height;
     public double Height
 {
        get
        {
       return height;
 }
        set
        {
             height = value;
            heightChanged(this, this.height);
        }
    }
                                                       (Συνέχεια Παραδείγματος 8.4)
                                                       class Program
                                                       {
                                                            static void Main()
                                                        {
                                                                PersonClass p = new PersonClass();
                                                                p.heightChanged += new HeightChanged(OnHeightChanged);
                                                                Console.Write("Δώστε όνομα ");
                                                                p.Name = Console.ReadLine();
                                                                Console.Write("Δώστε επώνυμο ");
                                                                p.Surname = Console.ReadLine();
                                                                Console.Write("Δώστε ύψος ");
                                                                p.Height = double.Parse(Console.ReadLine());
                                                                //Εκτύπωση των στοιχείων του αντικειμένου
                                                        Console.WriteLine("Τα στοιχεία το σπουδαστή είναι:");
                                                        Console.WriteLine("Όνομα : {0}", p.Name);
                                                        Console.WriteLine("Επώνυμο : {0}", p.Surname);
                                                        Console.WriteLine("Ύψος : {0:N2}", p.Height);
                                                        Console.WriteLine("Ονοματεπώνυμο : {0}", p.fullname());
                                                               Console.ReadLine();
                                                           }
                                                           public static void OnHeightChanged(PersonClass sender, 
                                                                                             double height)
                                                            {
                                                                Console.WriteLine("Height of {0} changed to {1}",
                                                                                  sender.Fullname, height );
                                                            }
                                                       }
                                                       Κληρονομικότητα Αντικειμένων (Παράδειγμα 8.5)
                                                       public class PersonClass
                                                       {
                                                            public string Name;
                                                        public string Surname;
                                                        public double Height;
                                                            //Ορισμός μεθόδου ή οποία επιστρέφει το ονοματεπώνυμο
                                                            public string fullname()
                                                            {
                                                                return this.Name + " " + this.Surname;
                                                           }
                                                       }
                                                       //Ορισμός κλάσης αντικειμένων με τα στοιχεία ενός σπουδαστή
                                                       //Ορισμός κληρονομικότητας απο την κλάση PersonClass
                                                       public class StudentClass : PersonClass
                                                       {
                                                            //Ορισμός νέων πεδίων για την κλάση
                                                            public string Department;
                                                            public string Semester;
                                                            //Ορισμός νέας μεθόδου
                                                           public string AllData()
                                                            {
                                                        return this.Name + " " + this.Surname + " " + this.Department 
                                                        + " " + this.Semester;
                                                           }
                                                       }
                                                       class Program
                                                       {
                                                            public static void Main()
                                                        {
                                                                StudentClass s = new StudentClass();
                                                                s.Name = "Γεώργιος";
                                                                s.Surname = "Κωνσταντίνου";
                                                        s.Height = 1.85;
                                                        s.Department = "Ηλεκτρονικών Μηχανικών";
                                                                s.Semester = "A";
                                                                Console.WriteLine(s.fullname());
                                                                Console.WriteLine(s.AllData());
                                                                Console.ReadLine();
                                                           }
                                                       }
```
**Ασκήσεις για το Εργαστήριο 6: Από τις σημειώσεις Προγραμματισμού ΙΙ ασκήσεις 8.5, 8.7, 8.6**